# **Affinity Runner Crack Download [Updated]**

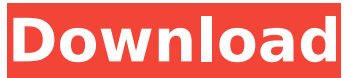

### **Affinity Runner Free Download 2022**

The application takes the absolute path to the process or executable file and adds it to the list. The process priority is set manually. You can also set the number of CPUs and set command-line arguments if desired. You can save the current settings and list of processes to file so that you can later load it and pick up where you left off. Testimonials: Sometimes it is not always easy to start the priority settings of processes on Windows. Affinity Runner is very simple to use and to make this work. You first need to open the project and to set a number of processes to be started with a specific priority. I set priority for all processes and it worked as expected. It's the easiest way to start several processes with priority. Affinity Runner Pro Description: The utility features more options: You can set a full path to the executable file as well as use absolute paths. You can automatically choose a number of CPU threads. You can use spaces instead of commas as delimiter. You can enter command-line arguments. You can create shortcuts on the desktop or anywhere else. You can add or remove shortcuts from the list of processes to be launched. You can also specify the interface language and the system compatibility. More information: Affinity Runner Pro is a powerful application with an easy-to-use interface and a lot of options to use in order to set the priority and CPU threads of a process or a whole set of processes. The software has received several updates since its original release and the interface has been refined. The command line options have been fixed and a new setting to use a full path instead of an absolute path to the executable file can be added to the interface. To sum it up, Affinity Runner Pro allows you to set the priorities and the number of CPU threads of multiple processes or all processes with one click. The interface is intuitive and the tools are easy to use. It runs smoothly and we didn't encounter any problems using it on Windows XP. Affinity Runner is a simple utility that you can use to launch processes with a specific priority. It also gives you the possibility to allocate the preferred number of CPU cores. Requires.NET Framework to work The tool isn't packed in a setup file, so you can copy the.exe to any part of the hard disk and just double-click it

#### **Affinity Runner Crack +**

Programs launching/stopping with a specific priority A: In Windows, the programm WINSTA.INI keeps track of the used processor. You can use Process Explorer with the "Local Process" view. Some online tools will help you change the priority of a process. For example you can set the priority of explorer.exe to 99, or set iisag.exe to 10: A: The command below will list the process, their priority, processes with higher priority and that have lower priority and CPU for that process: To see the list of all high-priority processes: Tasklist.exe /FI "MEM\_PROCESSOR\_VERBOSE=1" /FI

"MEM\_COMPATIBLE=FALSE" To see list of all high-priority processes having CPU: Tasklist.exe /FI "MEM\_COMPATIBLE=FALSE" /FI "MEM\_PROCESSOR\_VERBOSE=1" The /MI parameter shows you a summary in the form: MEM\_PROCESSOR\_VERBOSE MEM\_COMPATIBLE b7e8fdf5c8

# **Affinity Runner Crack + License Key X64**

Affinity Runner is an application you can use to launch processes with a specific priority. It also gives you the possibility to allocate the preferred number of CPU cores. Requires.NET Framework to work The tool isn't packed in a setup file, so you can copy the.exe to any part of the hard disk and just double-click it to launch the utility. You can also store the file on a USB flash drive to seamlessly run Affinity Runner on any PC. However, you should make sure that the PC has.NET Framework installed or it won't work. The interface is not particularly intuitive, but the main window has a clean layout. The process list is initially empty and can be populated with new entries. Set the process priority and CPU threads To do this, it's necessary to set the full file path to the process (or use the integrated file browser), pick the process priority (real-time, high, above normal, normal, below normal, idle) as well as choose the number of processors. Optionally, you can enter command-line arguments and use absolute paths. It's possible to add as many entries as you want to the list, edit properties or remove processes from the list, as well as to check the boxes of the process you want to run on the spot. Use colors and save settings The software tool also features colors to help you spot the priority and CPU thread allocated to each process. Moreover, you can save the current settings and list of processes to file, so that you can later load it and pick up where you left off. To sum it up, Affinity Runner comes bundled with a simple interface and approachable options to help you prioritize processes and manage their CPU threads before launching them. Although it hasn't received updates for a while, we didn't have any trouble getting it to work on newer Windows versions. While the functionality of Affinity Runner is not particularly different than what the.NET framework provides by itself, the utility software still occupies the first place in the list. Its interface is somewhat user-friendly and its UI isn't something to hate. You also get the chance to allocate preferred number of CPU cores and update their priority settings. On top of that, the application can run executables even when the.NET Framework isn't installed, which is the case with Windows 8.1. However, the program can't be installed automatically, which makes it inconvenient to

### **What's New in the?**

Run.NET applications with pre-defined priority Allocate the CPU resources Set the environment variables Use a file browser or load applications by full file path Easy to use interface Manage the process list and view process properties Colors and automatic saving to file Based on.NET Framework You can install and use Affinity Runner without making any changes to the hard disk. However, you should ensure that.NET Framework is installed on the PC you wish to launch the tool. This means that the.NET 4.5 version is required, but you can also use the.NET 3.5 version if you wish. Please note that it works only with Windows Vista, Windows 7, Windows 8 and later versions. Also, it's essential to have.NET Framework installed. Features of Affinity Runner It features a clean, easy-to-use interface You can allocate the preferred number of CPU threads to.NET Framework applications Identify processes and edit properties Add new process to the list Delete processes from the list Access to the performance monitor Edit process name Load applications via file explorer or by full file path Save current process list to a file Automatic saving to file Flexible approach to add processes to process list Access to the performance monitor Thanks to the screenshot, you can see that the user can load process executables from a file explorer (WinSCP is used to import the files to the computer). It can also be configured to use the Windows Task Manager to allocate the CPU threads to the processes, though the method isn't intuitive and can't be configured. The tool works only with Windows Vista, Windows 7, Windows 8 and later versions. It is possible to run your.NET applications (including the VS IDE) on a single core or use different numbers of cores using Affinity Runner. It's an easy-to-use tool that features a clean user interface. You can use an open-source alternative to get the job done, such as ProcessEx. Just make sure that you have installed and configured it and that all the files and libraries are compatible. Video Preview User Comments Comment on Imaraydu Works like a charm. Comment on Imaraydu Works as it should. Comment on

Imaraydu Works like a charm. Comment on Imaraydu

# **System Requirements For Affinity Runner:**

OS: Windows XP, Vista, 7, 8 or 10 Processor: Dual core 1.6 GHz Memory: 2 GB RAM How To Install: Click on below button to start installation. License: If you don't have, you can install software using your Windows (All versions).A new high-tech shark-proof fence in the Northern Territory is being tested in a bid to stop the population of great white sharks near Darwin increasing. The \$4 million NT Government operation on Monday began

[https://stepmomson.com/wp-content/uploads/2022/07/Tuulimaa\\_\\_Crack\\_Full\\_Version\\_Final\\_2022.pdf](https://stepmomson.com/wp-content/uploads/2022/07/Tuulimaa__Crack_Full_Version_Final_2022.pdf) [https://radiant-escarpment-79942.herokuapp.com/NL5\\_Circuit\\_Simulator.pdf](https://radiant-escarpment-79942.herokuapp.com/NL5_Circuit_Simulator.pdf) <https://big-plate.de/2022/07/04/file-seeker-download/> <https://afrisource.org/wp-content/uploads/2022/07/ellest.pdf> [http://koudaral.yolasite.com/resources/Prep4PDF--Crack---LifeTime-Activation-Code-MacWin-](http://koudaral.yolasite.com/resources/Prep4PDF--Crack---LifeTime-Activation-Code-MacWin-Latest-2022.pdf)[Latest-2022.pdf](http://koudaral.yolasite.com/resources/Prep4PDF--Crack---LifeTime-Activation-Code-MacWin-Latest-2022.pdf) [https://kaalama.org/upload/files/2022/07/BMh9yfbCmwQuqABkMGsL\\_04\\_393a4b5abdead7deb740be](https://kaalama.org/upload/files/2022/07/BMh9yfbCmwQuqABkMGsL_04_393a4b5abdead7deb740beba2cc937e9_file.pdf) [ba2cc937e9\\_file.pdf](https://kaalama.org/upload/files/2022/07/BMh9yfbCmwQuqABkMGsL_04_393a4b5abdead7deb740beba2cc937e9_file.pdf) <https://afternoon-dawn-36337.herokuapp.com/gailyel.pdf> <https://wanoengineeringsystems.com/voodooshield-win-mac-updated-2022/> <https://swapandsell.net/2022/07/03/easynth-foreui-1-57-crack-free-registration-code-free-mac-win/> <https://www.berlincompanions.com/musicpad-crack-free/?p=16010> [https://attitude.ferttil.com/upload/files/2022/07/jjsdaTtDQzZ9yEiREGe1\\_04\\_052f4fc365c512af244152](https://attitude.ferttil.com/upload/files/2022/07/jjsdaTtDQzZ9yEiREGe1_04_052f4fc365c512af2441520e76ce83f2_file.pdf) [0e76ce83f2\\_file.pdf](https://attitude.ferttil.com/upload/files/2022/07/jjsdaTtDQzZ9yEiREGe1_04_052f4fc365c512af2441520e76ce83f2_file.pdf) <https://www.cameraitacina.com/en/system/files/webform/feedback/rynbab892.pdf> <https://www.colorado.edu/biochemistry/system/files/webform/cappre600.pdf> <http://www.ndvadvisers.com/typeitin-network-crack/> <https://postlistinn.is/rationale-1-2-3-crack-with-key> [https://social.halvsie.com/upload/files/2022/07/9ONVSdySRgx6Wzdpywal\\_04\\_393a4b5abdead7deb74](https://social.halvsie.com/upload/files/2022/07/9ONVSdySRgx6Wzdpywal_04_393a4b5abdead7deb740beba2cc937e9_file.pdf) [0beba2cc937e9\\_file.pdf](https://social.halvsie.com/upload/files/2022/07/9ONVSdySRgx6Wzdpywal_04_393a4b5abdead7deb740beba2cc937e9_file.pdf) <https://wanoengineeringsystems.com/logo-designer-crack-torrent-activation-code-for-pc-2022/> [https://followgrown.com/upload/files/2022/07/asZOVFYGPNYIHbmZDWF6\\_04\\_052f4fc365c512af2441](https://followgrown.com/upload/files/2022/07/asZOVFYGPNYIHbmZDWF6_04_052f4fc365c512af2441520e76ce83f2_file.pdf) [520e76ce83f2\\_file.pdf](https://followgrown.com/upload/files/2022/07/asZOVFYGPNYIHbmZDWF6_04_052f4fc365c512af2441520e76ce83f2_file.pdf)

<https://www.thebtn.tv/system/files/webform/VisioForge-Video-Capture-SDK-Delphi-Edition.pdf> <https://ekhayaonline.com/easyprojects-to-quickbooks-connector-crack-april-2022/>